## casino crash

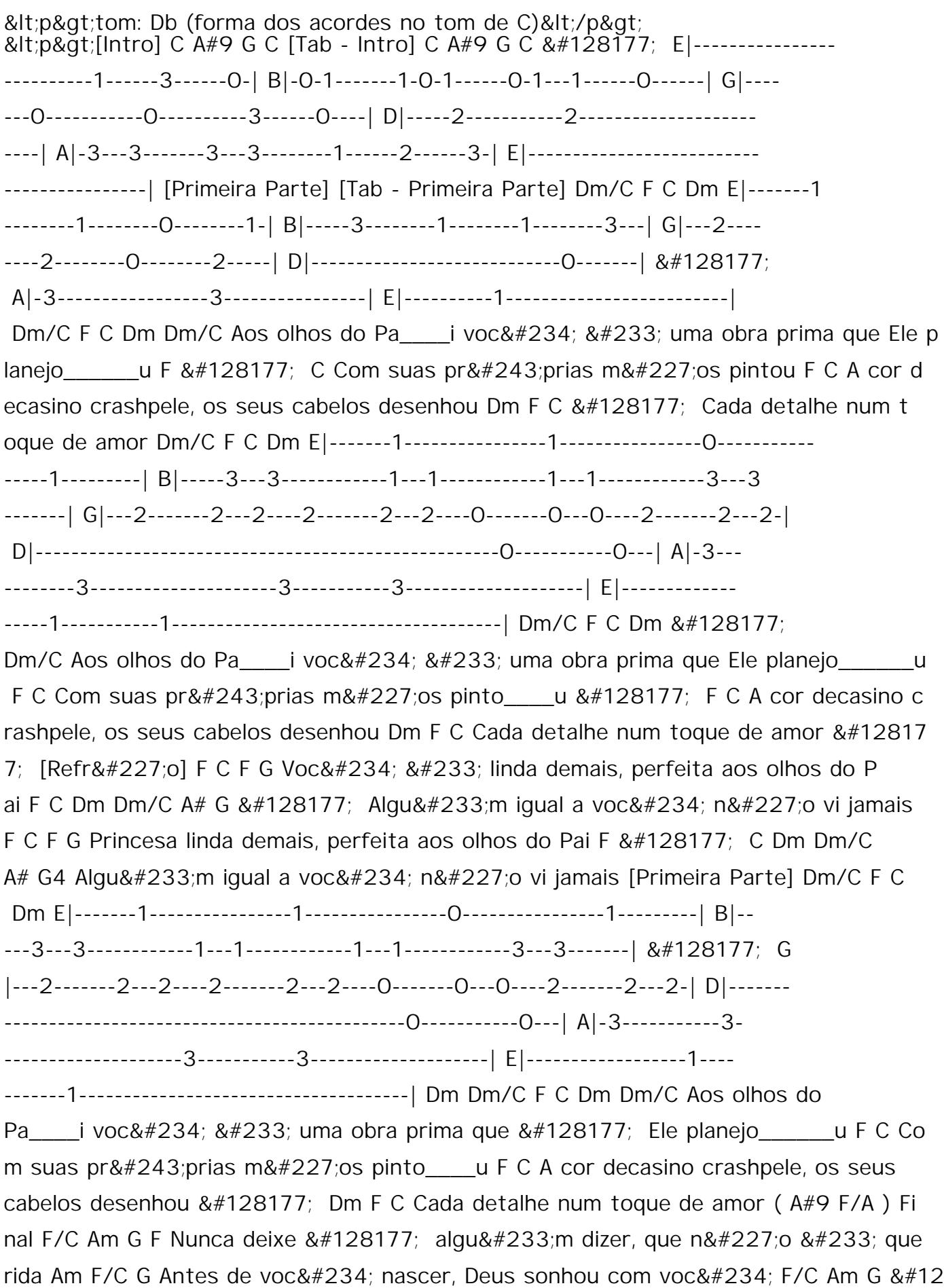